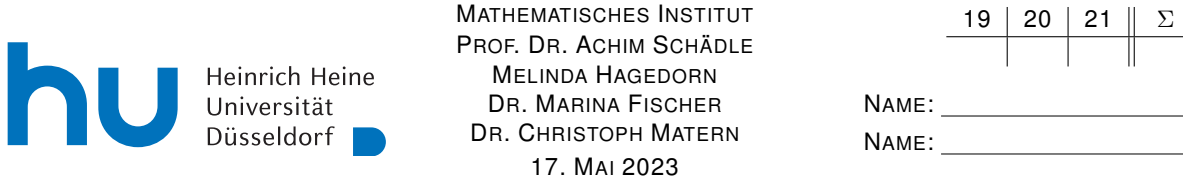

# Numerik I – 7. Übungsblatt

Hinweis: Verwenden Sie als Dateiname für die schriftliche Abgabe bitte Name1\_Name2\_Blatt7.pdf bzw. Name1\_Blatt7.pdf, wobei Name1 (und Name2) Ihre Nachnamen sind. Dies erleichtert die Zuordnung Ihrer Abgaben.

## Aufgabe 19:

h

Das Polynom p sei gegeben in seiner Entwicklung nach Tschebyscheff-Polynomen,

$$
p(x) = \frac{1}{2}c_0 + c_1T_1(x) + \ldots + c_nT_n(x).
$$

Falls

$$
d_k = c_k + 2x d_{k+1} - d_{k+2} \t (k = n, n - 1, ..., 0), \t d_{n+1} = d_{n+2} = 0,
$$
  
\n
$$
e_k = d_k + 2x e_{k+1} - e_{k+2} \t (k = n, n - 1, ..., 1), \t e_{n+1} = e_{n+2} = 0,
$$

dann ist bekanntlich  $p(x) = \frac{1}{2}(d_0 - d_2)$  (Clenshaw). Zeigen Sie, dass außerdem  $p'(x) = e_1 - e_3$  gilt. **Hinweis:** Es gibt einen einfachen Zusammenhang zwischen  $d'_{k}$  und  $e_{k+1}$ .

### Aufgabe 20:

Leiten Sie für  $n \in \mathbb{N}$ ,  $n > 3$ , das lineare Gleichungssystem für die Parameter  $\tau_i = s'(x_i)$ ,  $i = 0, \ldots, n$ , für den sogenannten kubischen "not a knot" Spline her, d.h. für den kubische Spline s, der zusätzlich die Bedingungen  $s_1'''(x_1) = s_2'''(x_1)$  und  $s_{n-1}'''(x_{n-1}) = s_n'''(x_{n-1})$  erfüllt.

### Aufgabe 21:

(a) Bestimmen Sie den eingespannten kubischen Spline mit  $s'(0) = s'(2) = 0$  durch die Punkte

$$
(x_0, y_0) = (0, 1)
$$
  

$$
(x_1, y_1) = (1, 2)
$$
  

$$
(x_2, y_2) = (2, 1)
$$

(b) Zeichnen oder plotten Sie den resultierenden Spline.

#### Programmieraufgabe 7:

Dateiname: Name1\_Name2\_A7.py bzw. Name1\_A7.py,

wobei Name1 (und Name2) Ihre Nachnamen sind. Dies erleichtert die Zuordnung Ihrer Abgaben.

- (a) Schreiben Sie eine Methode baryGew(x) zur Bestimmung der baryzentrischen Gewichte  $\lambda_i$  aus Aufgabe 14. baryGew erwartet als Eingabe ein array x mit den Stützstellen  $x_0, \ldots, x_n$  und gibt ein array mit den Gewichten  $\lambda_0, \ldots, \lambda_n$  zurück.
- (b) Schreiben Sie eine Methode bary(x,f,lam, X) zur Auswertung des Polynoms mit Hilfe der baryzentrischen Interpolationsformel aus Aufgabe 14. Für Stützstellen  $\mathbf{x} = (x_0, \ldots, x_n)$  und Funktionswerte  $f = (f_0, \ldots, f_n)$  (beide als array) wertet bary das Interpolationspolynom  $p_{f,n}$ zu  $(x_i, f_i)_{i=0}^n$  an den Einträgen eines arrays  $X = (X_1, \ldots, X_N)$  aus, wobei  $\texttt{lam} = (\lambda_0, \ldots, \lambda_n)$ das array der Gewichte aus Aufgabenteil a) ist, und gibt das Ergebnis als array zurück. **Hinweis:** Beachten Sie, dass  $p_{f,n}$  in der baryzentrischen Form in den Stützstellen (hebbare) Singularitäten aufweist.
- (c) Seien  $p_{f,n}$  bzw.  $\hat{p}_{f,n}$  die Interpolationspolynome vom Grad n von

$$
f(x) = (1 + 25x^2)^{-1}, \quad x \in [-1, 1]
$$

zu  $x_i = \frac{2i}{n} - 1$  bzw.  $\hat{x}_i = \cos \frac{(2i+1)\pi}{2n+2}$ , für  $i = 0, \ldots, n$ . Verwenden Sie bary und baryGew um die Interpolationspolynome  $p_{f,10}$ ,  $p_{f,100}$ ,  $\hat{p}_{f,100}$  und  $\hat{p}_{f,100}$  zusammen mit f auf  $N = 401$  äquidistanten Punkten im Intervall [−1, 1] gut erkennbar graphisch darzustellen.

Abgabe der Übungsaufgaben am Mittwoch, 24. Mai bis 10:30 Uhr per ILIAS unter "Übungen zu Numerik I".

Abgabe der Programmieraufgaben am Mittwoch, 24. Mai bis 10:30 Uhr per ILIAS unter "Programmierübungen zu Numerik I".